合計時間 6.0

上記訓練時間に 含む

## カリキュラム

機構施設名: 岡山職業能力開発促進センター 実施機関名: 株式会社 東京ナレッジプラン

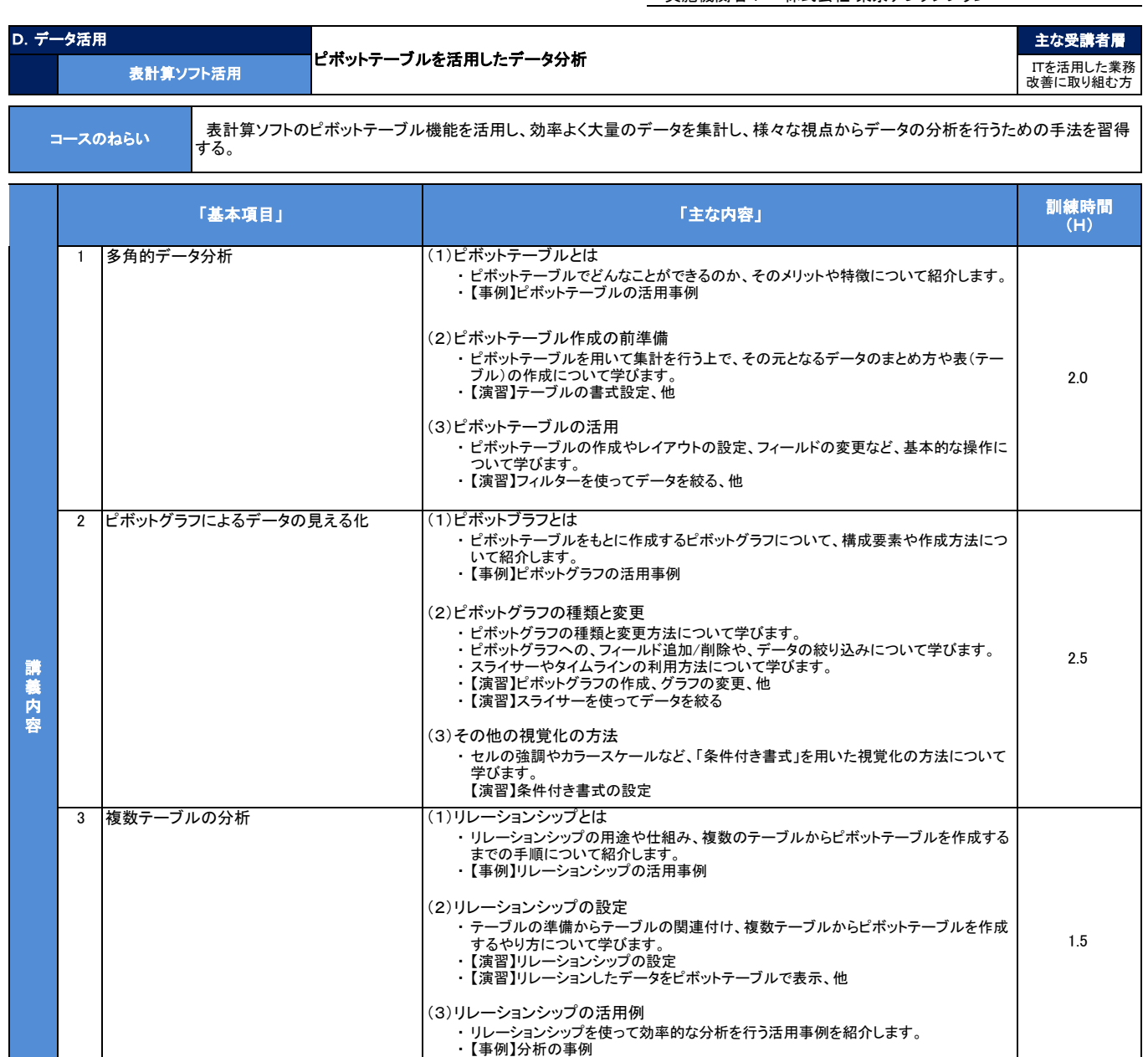

演 習 演習は、各項目・ステップ毎に具体的なデータを用いたものを用意し、説明と並行して随時、各自のPCを操作して確認 頂くことで、理解を深めて頂きます。